## 7/30/2023 **Exceptions Log NC**

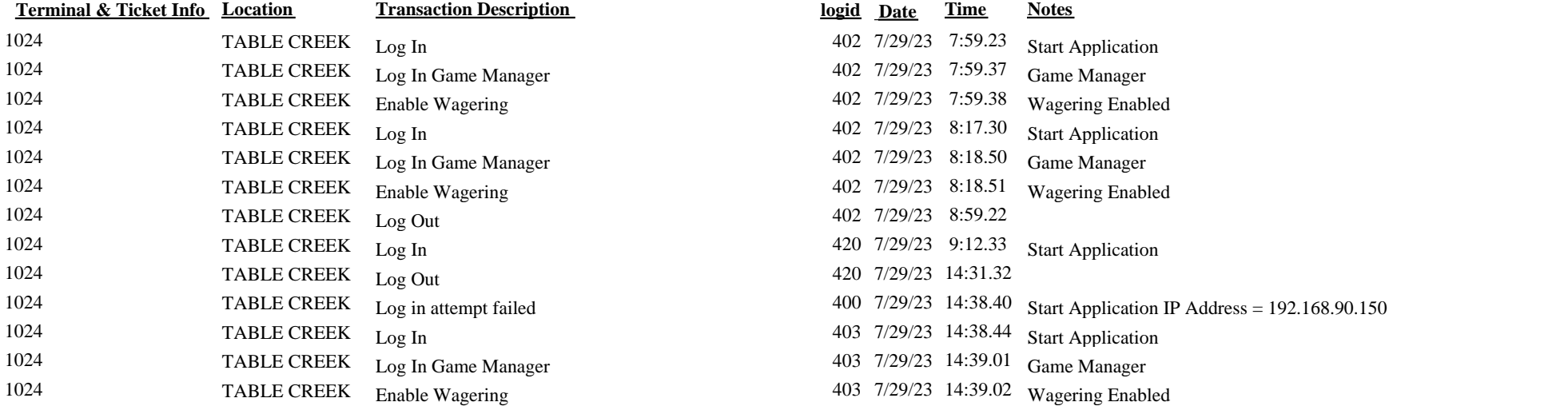

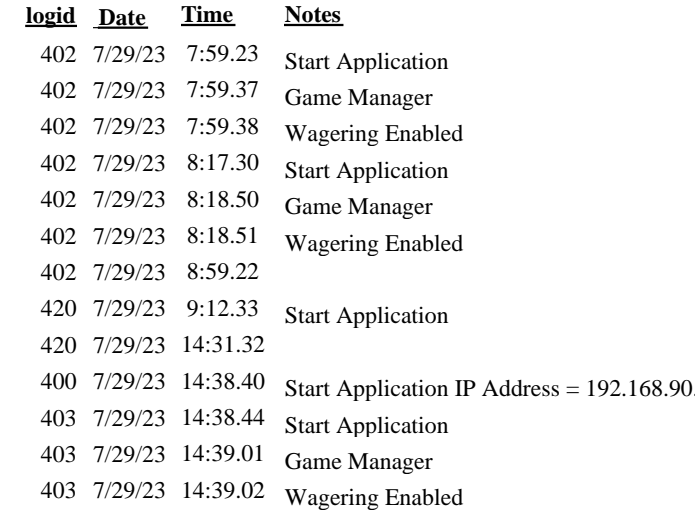

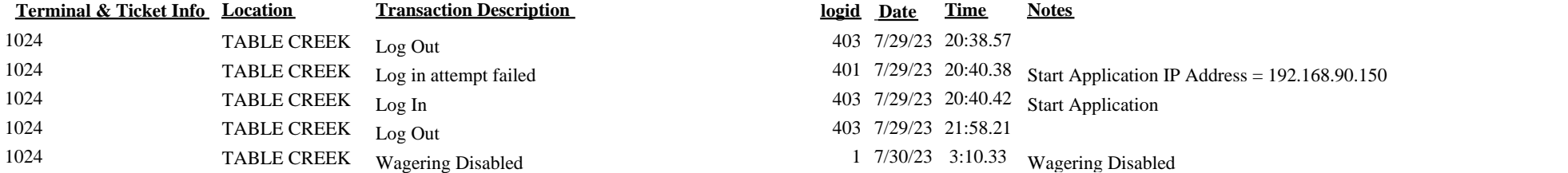

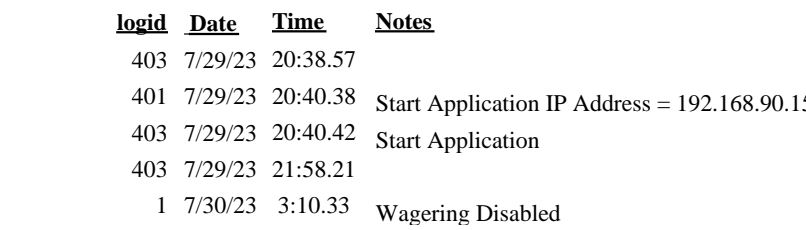